# **CS1100 Computational Engineering**

Introduction to C Programming Language

Course Material – SD, SB, PSK, NSN, DK, TAG – CS&E, IIT M 1

## **The C Programming Language**

- An imperative general-purpose programming language
- Used extensively in the development of UNIX
- Extremely effective and expressive
- Not a "very high level" nor a "big" language
- Has compact syntax, modern control flow and data structures and a rich a set of operators
- Extensive collections of library functions

SD, PSK, NSN, DK, TAG – CS&E, IIT M 2

## **Origins of C**

- Developed by Dennis M. Ritchie at Bell Labs – first implemented on DEC PDP-11 in 1972
	-
	- BCPL and B languages

•Based on two existing languages

- BCPL: Martin Richards, 1967 systems programming
- B: Ken Thomson, 1970 early versions of UNIX
- *The C Programming Language* Kernighan, Ritchie, 1978

#### • ANSI C: a standard adopted in 1990

– unambiguous, machine-independent definition of C *The C Programming Language (2nd edition)*- Kernighan, Ritchie, 1988

SD, PSK, NSN, DK, TAG – CS&E, IIT M 3

## **Developing and Using a C program**

- A C program typically goes through six phases
- 1. Edit: the program is created and stored on disk
	- *Emacs* and *vi* are popular editors on Linux
	- usually part of IDE on Windows platforms
- 2. Preprocess: handles preprocessor directives
	- include other files, macro expansions etc
- 3. Compile: translates the program
	- into machine language code or object code
	- stores on disk

SD, PSK, NSN, DK, TAG – CS&E, IIT M 4

#### **Other Phases**

## 4. Link: combines

- the object code of the program
- object code of library functions and other functions
- creates an executable image with no "holes"
- 5. Load:
	- transfers the executable image to the memory
- 6. Execute:
	- computer carries out the instructions of the program

SD, PSK, NSN, DK, TAG – CS&E, IIT M 5

#### **Programs = Solutions**

- A program is a sequence of instructions
	- *This is from the perspective of the machine or the compiler!*
- A program is a (frozen) solution
	- *From the perspective of a human a program is a representation of a solution* devised by the human*. Once frozen (or written and compiled) it can be executed by the computer – much faster, and as many times as you want.*

SD, PSK, NSN, DK, TAG – CS&E, IIT M 6

## **Programming = Problem Solving**

- Software development involves the following
	- A study of the problem (requirements analysis)
	- A description of the solution (specification)
	- Devising the solution (design)
	- Writing the program (coding)
	- Testing
- The critical part is the solution design. One must work out the steps of solving the problem, analyze the steps, and then code them into a programming language.

SD, PSK, NSN, DK, TAG – CS&E, IIT M 7

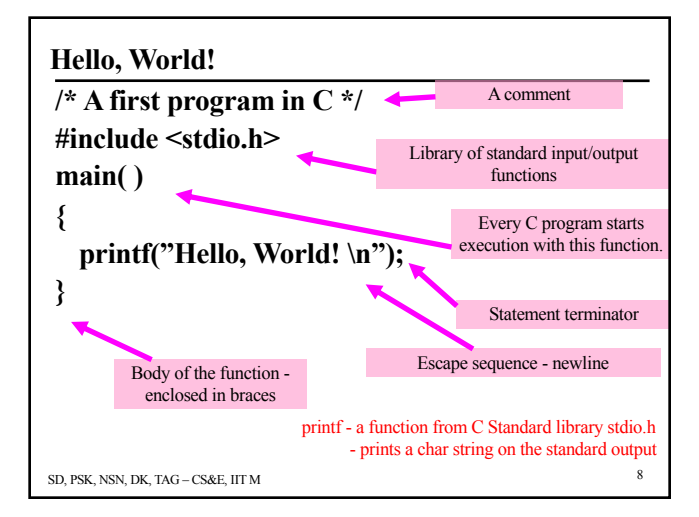

## **Programming Basics (emacs for programs)**

- A variable changes value during the execution of a program.
- A variable has a name, e.g. name, value, speed, revsPerSec etc.
- Always referred to by its name
- Note: physical address changes from one run of the program to another.

SD, PSK, NSN, DK, TAG – CS&E, IIT M 9

#### **Variables and Constants**

## • Names

- made up of letters, digits and ''
	- case sensitive: classSize and classsize are different
	- maximum size: 31 chars
- first character must be a letter
- choose meaningful and self-documenting names
	- MAX\_PILLAR\_RADIUS a constant
	- pillarRadius a variable
- keywords are reserved
	- if, for, else, float, …

SD, PSK, NSN, DK, TAG – CS&E, IIT M 10

## **Assignments and Variables**

- The value of a variable is modified due to an assignment
- The LHS is the variable to be modified and the RHS is the value to be assigned
- So RHS is evaluated first and then assignment performed

• E.g.: 
$$
a = 1
$$
  
\n $-a = c$   
\n $-a = MAX_PILLAR_RADIUS$   
\n $-a = a*b + d/e$ 

SD, PSK, NSN, DK, TAG – CS&E, IIT M 11

#### **Variable Declaration**

- Need to declare variables
- A declaration: type variablename;
- Types: int, float, char, double, short, long, double double, long long
- E.g.: int x;
- Number of bytes of a variable depends on **type**.
- Assigning types helps write more correct programs.
- SD, PSK, NSN, DK, TAG CS&E, IIT M 12 – Automatic type checking can catch errors like  $integer = char +char;$

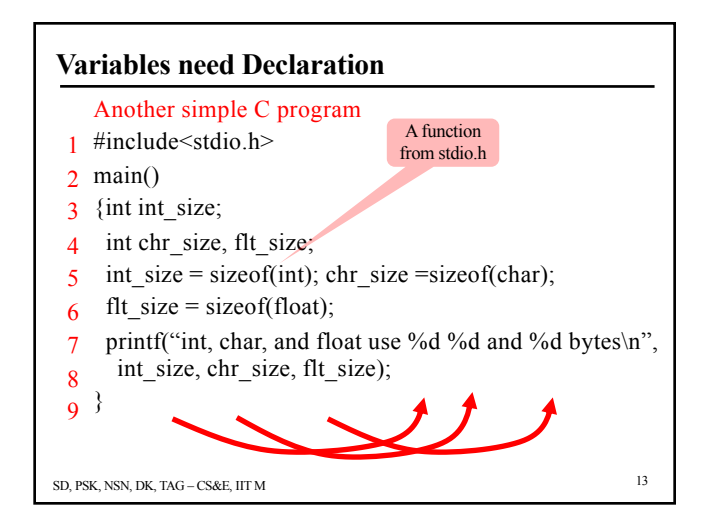

#### **Exercise**

- Type the above program using the Emacs editor.
- Compile it using *cc*
- Run the *a.out* file
- If you already know C:
- Write a program that reads the coefficients of a quadratic and prints out its roots

SD, PSK, NSN, DK, TAG – CS&E, IIT M 14

## **Modifying Variables (***rm* **with** *–i option***)**

- Each C program is a sequence of modification of variable values
- A modification can happen due to operations like  $+, \, -, /, *,$  etc.
- Also due to some functions provided by the system like *sizeof*, *sin*, etc.
- Also due to some functions (another part of your program) created by the programmer

SD, PSK, NSN, DK, TAG – CS&E, IIT M 15

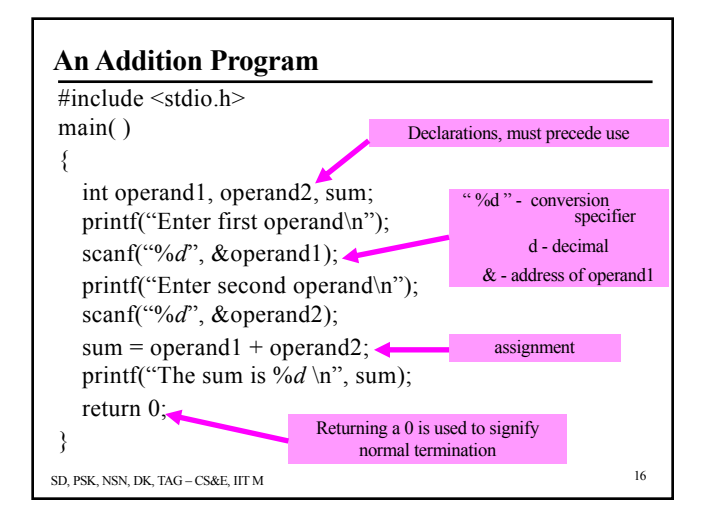

## **Arithmetic Operators in C**

Four basic operators

#### $+$ ,  $-$ ,  $*$ , /

addition, subtraction, multiplication and division applicable to integers and floating point numbers integer division - fractional part of result truncated  $12/5 \to 2$ ,  $5/9 \to 0$ 

#### modulus operator : %

 $x$  %  $y$  : gives the remainder after *x* is divided by  $y$ applicable only for integers, not for float/double

SD, PSK, NSN, DK, TAG – CS&E, IIT M 17

## **Order of Evaluation (Operator Precedence)** first : parenthesized sub-expressions - innermost first second :  $*, /$  and % - left to right third  $: +$  and  $-$  - left to right

$$
\begin{array}{ccc}\na + b & c * d & c \\
5 & 1 & 2 & 3 & 6 & 4\n\end{array}
$$

 $a + (((b * c) * d) % e) - (f/g)$ good practice – use parentheses rather than rely on precedence rules – better readability

SD, PSK, NSN, DK, TAG – CS&E, IIT M 18

## **Precedence – Another Example**

- Value =  $a * (b + c) \% 5 + x / (3 + p) r j$
- Evaluation order
	- $-(b + c)$  and  $(3 + p)$  : due to brackets
	- $-$  \* and % and / have same precedence:  $a^*(b+c)$  is evaluated first, then mod 5. Also,  $x/(3 + p)$ .
	- Finally, the additions and subtractions are done from the left to right.
- Finally, the assignment of the RHS to LHS is done.
	- $-$  = is the operator that violates the left to right rule

SD, PSK, NSN, DK, TAG – CS&E, IIT M 19

## SD, PSK, NSN, DK, TAG – CS&E, IIT M 20 **Relational and Logical Operators** • A logical variable can have two values {true, false} or {1, 0} • In C: int flag  $\pi/0$  is false, any non-zero value is true • Operators: ! unary logical negation operator  $\langle , \langle = , \rangle$  ,  $\rangle$  = comparison operators = = , != equality and inequality && logical AND operator | | logical OR operator logical operators return true/false • order of evaluation -- as given above

# **Logical AND**

int  $x = 5$ ,  $y = 2$ ,  $z$ ;

 $z = (x > 3) \&& (y < 4);$ 

z will be assigned value of 1;

SD, PSK, NSN, DK, TAG – CS&E, IIT M 21  $x = 2$ ;  $z = (x > 3) \&& (y < 4);$ Z will be assigned 0.

# SD, PSK, NSN, DK, TAG – CS&E, IIT M 22 **Logical OR** int  $x = 5$ ,  $y = 2$ ,  $z$ ;  $z = (x > 3) || (y < 4);$ z will be assigned value of 1;  $x = 2$ ;  $z = (x > 3) \&& (y < 4);$ Z will be assigned 1.

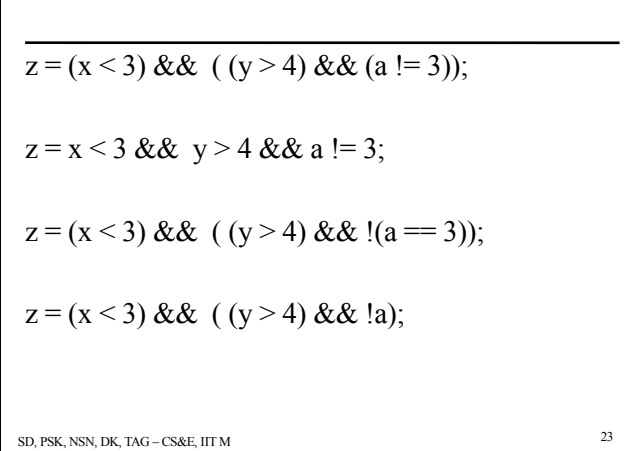

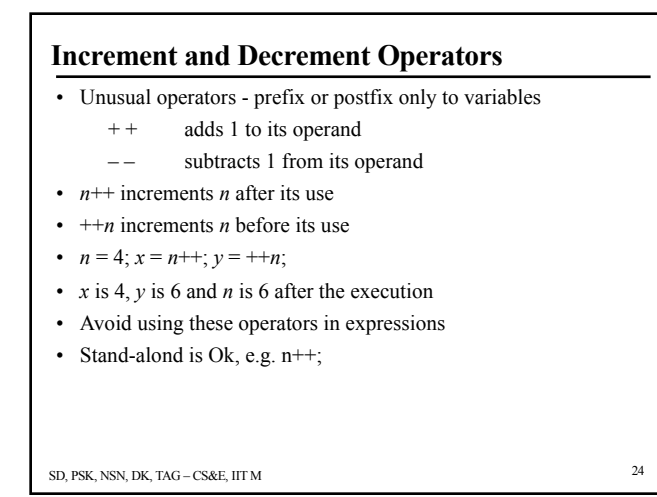

#### **Assignment Statement/Expression**

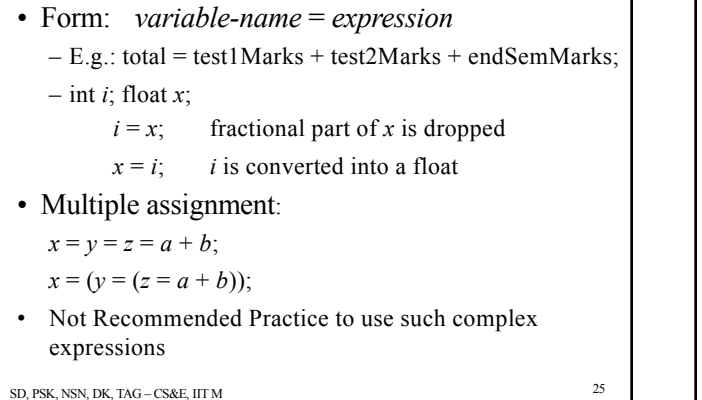

#### **Assignment Operators**

SD, PSK, NSN, DK, TAG – CS&E, IIT M 26 •  $X = X op (expr) can be written as X op = expr$  $- op : +, -, *, /, \%$ • E.g.:  $n=1$ ;  $n = n + 10$ ;  $\rightarrow n += 10$ ; •  $n= 1$ ;  $n == 10$ ;  $n == 9$ ;  $n * = 3$ ; • Value of n after above sequence of instructions is  $\cdot$  n = 1  $\cdot$  n = 11  $\bullet$  n = 2  $\cdot$  n = 6

## **Output Statement**

## **printf (format-string,**  $var_1$ **,**  $var_2$ **, ...,**  $var_n$ **);**

format-string indicates:

how many variables to expect

type of the variables

how many columns to use for printing them

any character string to be printed

– sometimes this would be the only output enclosed in double quotes

SD, PSK, NSN, DK, TAG – CS&E, IIT M 27

**Examples - Output**

SD, PSK, NSN, DK, TAG – CS&E, IIT M 28 int *x*; float *y*;  $x = 20$ ;  $y = -16.7889$ ; printf("Value  $x = \frac{6}{d}$  and value  $y = \frac{6}{9.3f} \cdot \text{n}$ ", *x*, *y*); '%*d*', '%9.3*f*': conversion specifiers *'d'*, *'f*' : conversion characters The output: Value  $x = 20$  and value  $y = -16.789$  - blank space (9 spaces)

## **General Form**

General conversion specifier: %*w.p c w* : total width of the field, *p* : precision (digits after decimal point) *c* : conversion character Conversion Characters: *d* : signed decimal integer *u* : unsigned decimal integer *o* : unsigned octal value *x* : unsigned hexadecimal value *f* : real decimal in fractional notation *e* : real decimal in exponent form optional

SD, PSK, NSN, DK, TAG – CS&E, IIT M 29

#### **Input Statement**

 $\text{scanf}(\text{format-string}, \& \text{var}_1, \& \text{var}_2, ..., \& \text{var}_n);$ format-string: types of data items to be stored in  $var_1$ ,  $var_2$ , etc enclosed in double quotes Example: scanf("%*d*%*f*", &marks, &aveMarks); data line: 16 14.75 *scanf* skips spaces and scans more than one line to read the specified number of values

SD, PSK, NSN, DK, TAG – CS&E, IIT M 30

## **Conversion Specifiers for "scanf"**

- *d* read a signed decimal integer
- *u* read an unsigned decimal integer
- *o* read an unsigned octal value
- *x* read an unsigned hexadecimal value
- *f* read a real decimal in fractional notation
- *e* read a real decimal in exponent form
- *c* read a single character
- *s* read a string of characters

SD, PSK, NSN, DK, TAG – CS&E, IIT M 31

#include<stdio.h>  $\#$ include $\leq$ math h $>$ 

**Solving a Quadratic Equation (***rm –i* **is safe)**

 $Ax^2 + bx + c = 0$ 

int main()

{ float coeff1, coeff2, coeff3;

scanf("%*f* ", &coeff2);

float root1, root2, discrim, denom;

printf("Enter the 1st coefficient (a):"); /\* prompt \*/

 $\sup_{S_D, P}$ **printf("Enter the 2nd coefficient (b):");** scanf("%f",&coeff1); /\* read and store \*/

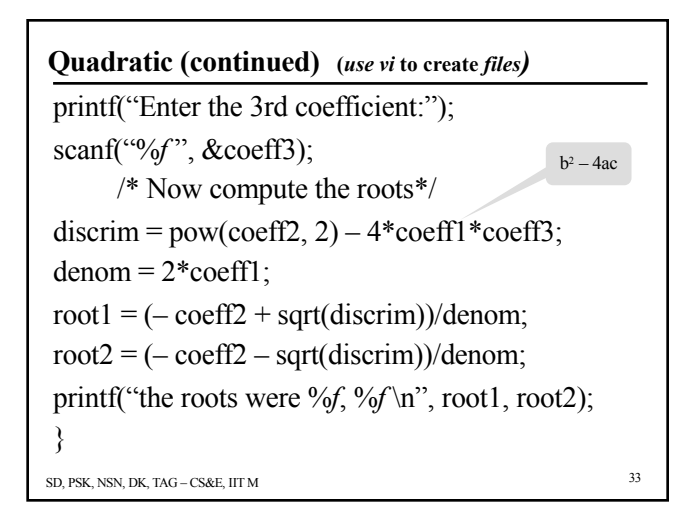

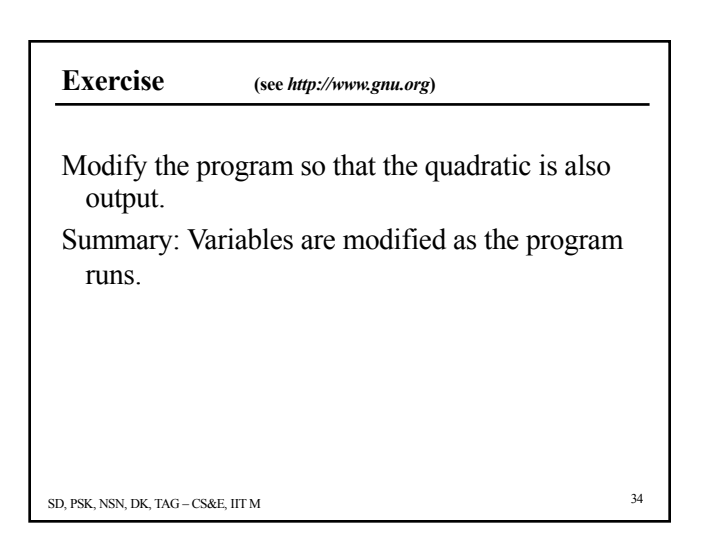

## **Problem Solving withVariables**

- Write a program that will take two degree 5 polynomials as input and print out their product.
- What are the inputs?
	- Coefficients from each polynomial. Six from each. – We need 12 *Input variables.*
- How many outputs are there?
	- We need 12 *Output variables*

```
SD, PSK, NSN, DK, TAG – CS&E, IIT M 35
```
What values are taken by the intermediate variables, how they are calculated from input values, and output variables.

Solve the problem first, identify input variables,

Output variables, intermediate variables.

**Another Exercise (***www.howstuffworks.com***)**

• Write a program that takes as input 3-digit numbers and prints them out in English. • Example: 512 – Five Hundred and Twelve

SD, PSK, NSN, DK, TAG – CS&E, IIT M 36